# Algol W Language Description

by Henry Bauer Sheldon Becker Susan L. Graham Edwin Satterthwaite Richard L. Sites

June 1972

# Contents

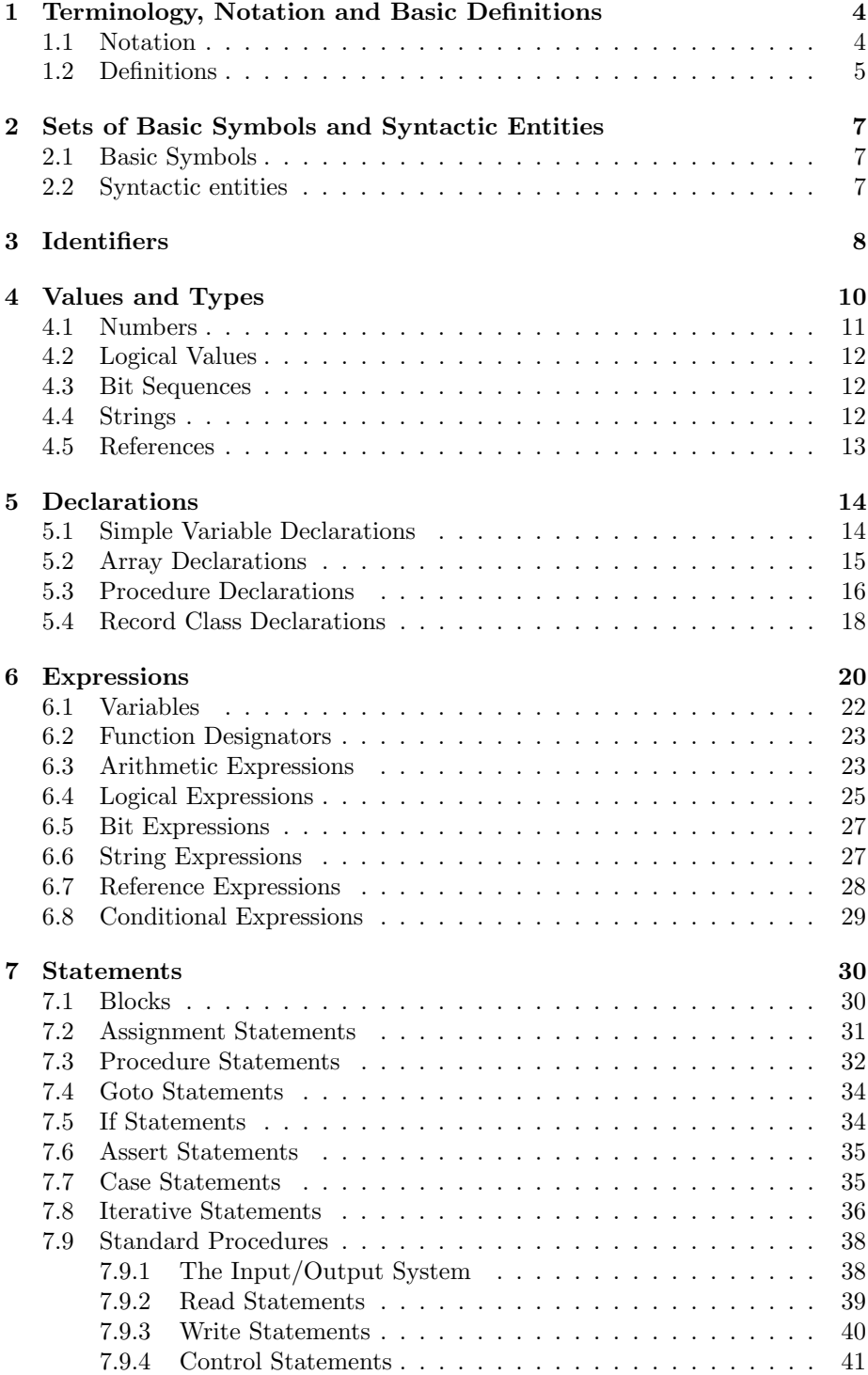

![](_page_2_Picture_35.jpeg)

# 1 Terminology, Notation and Basic Definitions

The Reference Language is a phrase structure language, defined by a formal metalanguage. This metalanguage makes use of the notation and definitions explained below. The structure of the language ALGOL W is determined by:

- 1.  $\mathcal{V}_N$ , the set of basic (or *terminal*) constituents of the language,
- 2.  $\mathcal{V}_T$ , the set of syntactic entities (or *nonterminal symbols*), and
- 3. P, the set of syntactic rules (or productions)

## 1.1 Notation

A syntactic entity is denoted by its name (a sequence of letters) closed in the brackets  $\langle$  and  $\rangle$ . A syntactic rule has the form

$$
\langle A \rangle ::= \mathbf{x}
$$

where  $\langle A \rangle$  is a member of  $V_T$ , x is any possible sequence of basic constituents and syntactic entities, simply to be called a "sequence". In ALGOL W, the set P contains the syntactic rule

$$
\langle bar \rangle ::= \{ \}
$$

implying that '|' is a basic symbol of the language. Adopting the convention that all references to this basic symbol in other syntactic rules shall be replaced by  $\langle bar \rangle$  permits the unambiguous use subsequently of the notation

$$
\langle A \rangle ::= \mathbf{x} \mid \mathbf{y} \mid \ldots \mid \mathbf{z}
$$

as an abbreviation for the set of syntactic rules

$$
\langle A \rangle ::= x
$$
  

$$
\langle A \rangle ::= y
$$
  
...  

$$
\langle A \rangle ::= z
$$

In the syntactic rule

$$
\langle empty \rangle ::=
$$

the sequence contains zero symbols, i.e. the empty sequence.

#### 1.2 Definitions

- 1. A sequence x is said to *directly produce* a sequence y if and only if there exist (possibly empty) sequences u and w, so that either (i) for some  $\langle A \rangle$ in  $\mathcal{V}_T$ ,  $x = u \langle A \rangle w$ ,  $y = uvw$ , and  $\langle A \rangle ::= v$  is a rule in  $\mathcal{P}$ ; or (ii)  $x = uw$ ,  $y = uvw$  and v is a "comment" (see below).
- 2. A sequence x is said to *produce* a sequence y if and only if there exists an ordered set of sequences  $s_0, s_1, ..., s_n$ , so that  $x = s_0$ ,  $s_n = y$ , and  $s_{i-1}$ directly produces  $s_i$  for all  $i = 1, ..., n$ .
- 3. A sequence  $x$  is said to be an ALGOL W program if and only if its constituents are members of the set  $\mathcal{V}_N$ , and x can be produced from the syntactic entity  $\langle program \rangle$ .

The sets  $\mathcal{V}_N$  and  $\mathcal{V}_T - \{\dagger\}$  are defined through enumeration of their members given throughout in Section 2 and Appendix A of this Report (cf. also 4.4). To provide explanations for the meaning of Algol W programs, the letter sequences denoting syntactic entities have been chosen to be English words describing approximately the nature of that syntactic entity or construct. Where words which have appeared in this manner are used elsewhere in the text, they refer to the corresponding syntactic definition. Along with these letter sequences the symbol  $\mathfrak I$  may occur. It is understood that this symbol must be replaced by any one of a finite set of English words (or word pairs). Unless otherwise specified in the particular section, all occurrences of the symbol  $\mathcal T$  within one syntactic rule must be replaced consistently, and the replacing words are

![](_page_4_Picture_490.jpeg)

For example, the production

 $\langle \mathfrak{T} \text{ term} \rangle ::= \langle \mathfrak{T} \text{ factor} \rangle$ 

corresponds to

 $\langle$  integer term $\rangle ::= \langle$  integer factor $\rangle$  $\langle real \ term \rangle ::= \langle real \ factor \rangle$  $\langle \text{long real term} \rangle ::= \langle \text{long real factor} \rangle$  $\langle complex \ term \rangle ::= \langle complex \ factor \rangle$  $\langle long \text{ complex term} \rangle ::= \langle long \text{ complex factor} \rangle$ 

The production

 $\langle \mathfrak{T}_0 \text{ primary} \rangle ::= \text{long } \langle \mathfrak{T}_1 \text{ primary} \rangle$ 

corresponds to

 $\langle long \text{ real primary} \rangle ::= \text{long} \langle \text{real primary} \rangle$  $\langle long\ integer\ primary \rangle ::= \textbf{long}\ \langle integer\ primary \rangle$  $\langle long \text{ complex primary} \rangle ::= \text{long} \langle complex \text{ primary} \rangle$ 

It is recognized that typographical entities exist of lower order than basic symbols, called characters. The accepted characters are those of the IBM System 360 EBCDIC code.

The symbol comment followed by any sequence of characters not containing semicolons, followed by a semicolon, is called a comment. A comment has no effect on the meaning of a program, and is ignored during execution of the program. An identifier (cf. 3) immediately following the basic symbol end is also regarded as a comment.

The execution of a program can be considered as a sequence of units of action. The sequence of these units of action is defined as the evaluation of expressions and the execution of statements as denoted by the program. In the definition of the implemented language the evaluation or execution of certain constructs is either (1) defined by System 360 operations, e.g., real arithmetic, or (2) left undefined, e.g., the order of evaluation of arithmetic primaries in expressions, or (3) said to be not valid or not defined.

# 2 Sets of Basic Symbols and Syntactic Entities

## 2.1 Basic Symbols

```
A'| 'B' | 'C' | 'D' | 'E' | 'F' | 'G' | 'H' | 'I' | 'J' | 'K' | 'L' | 'M' | 'N' | 'O' |
\mathbf{P}' \mid \mathbf{Q}' \mid \mathbf{R}' \mid \mathbf{S}' \mid \mathbf{T}' \mid \mathbf{U}' \mid \mathbf{V}' \mid \mathbf{W}' \mid \mathbf{X}' \mid \mathbf{Y}' \mid \mathbf{Z}' \mid \mathbf{Z}' \mid \mathbf{W}''0' | '1' | '2' | '3' | '4' | '5' | '6' | '7' | '8' | '9' |
true | false |\cdot"' | null |\cdot \cdot \cdot|"' |
integer | real | complex | logical | bits | string | reference |
long real | long complex | array | procedure | record |
',' | ';' | ':' | '.' | '(' | ')' | begin | end | if | then | else | case |
of | + | - | + | * | / | / | * | * | div | rem | shr | shl | is | abs | long
short | and | or | \cdot \neg \cdot | \langle bar \rangle | \langle \neg \rangle | \langle \neg \rangle | \langle \neg \rangle | \langle \neg \rangle | \langle \neg \rangle | \langle \neg \rangle | \langle \neg \rangle | \langle \neg \rangle ||\cdot|=' | goto | go to | for | step | until | do | while | comment |
value | result | assert | algol | fortran
```
All bold lowercase words, which we call "reserved words", are represented by the same words in capital letters in an actual program, with no intervening blanks.

Adjacent reserved words, identifiers (cf. 3) and numbers must include no blanks and must be separated by at least one blank space. Otherwise blanks have no meaning and can be used freely to improve the readability of the program.

## 2.2 Syntactic entities

(See the Syntactic Entities appendix on page 52.)

# 3 Identifiers

![](_page_7_Picture_521.jpeg)

## Semantics

Variables, arrays, procedures, record classes and record fields are said to be quantities. Identifiers serve to identify quantities, or they stand as labels, formal parameters or control identifiers. Identifiers have no inherent meaning, and can be chosen freely in the reference language. In an actual program a reserved word cannot be used as an identifier.

Every identifier used in a program must be defined. This is achieved through

- (a) declaration (cf. Section 5), if the identifier identifies a quantity. It is then said to denote that quantity and to be a  $\mathcal T$  variable identifier,  $\mathcal T$  array identifier, T procedure identifier, T function identifier, record class identifier or  $\mathfrak T$  field identifier, where the symbol  $\mathfrak T$  stands for the appropriate word reflecting the type of the declared quantity;
- (b) a label definition (cf. 7.1), if the identifier stands as a label. It is then said to be a label identifier;
- (c) its occurrence in a formal parameter list (cf. 5.3). It is then said to be a formal parameter;
- (d) its occurrence following the symbol for in a for clause (cf. 7.8). It is then said to be a control identifier;
- (e) its implicit declaration in the language. Standard procedures, standard functions, and predefined variables (cf. 7.9 and 8) may be considered to be declared in a block containing the program.

The recognition of the definition of a given identifier is determined by the following rules:

- Step 1. If the identifier is defined by a declaration of a quantity or by its standing as a label within the smallest block (cf. 7.1) embracing a given occurrence of that identifier, then it denotes that quantity or label. A statement following a procedure heading (cf. 5.3) or a for clause (cf. 7.8) is considered to be a block.
- Step 2. Otherwise, if that block is a procedure body and if the given identifier is identical with a formal parameter in the associated procedure heading, then it stands as that formal parameter.
- Step 3. Otherwise, if that block is preceded by a for clause and the identifier is identical to the control identifier of that for clause, then it stands as that control identifier.

Otherwise, these rules are applied considering the smallest block embracing the block which has previously been considered.

If either step 1 or step 2 could lead to more than one definition, then the identification is undefined.

The scope of a quantity, a label, a formal parameter, or a control identifier is the set of statements in which occurrences of an identifier may refer by the above rules to the definition of that quantity, label, formal parameter or control identifier.

#### 3.0.1. Examples

I PERSON ELDERSIBLING X15, X20, X25 NEW\_PAGE

# 4 Values and Types

Constants and variables (cf. 6.1) are said to possess a value. The value of a constant is determined by the denotation of the constant. In the language, all constants (except references) have a reference denotation (cf.  $4.1 - 4.4$ ). The value of a variable is the one most recently assigned to that variable. A value is (recursively) defined as either a simple value or a structured value (an ordered set of one or more values). Every value is said to be of a certain type.

The following types of simple values are distinguished:

![](_page_9_Picture_136.jpeg)

The following types of structured values are distinguished:

![](_page_9_Picture_137.jpeg)

A procedure may yield a value, in which case it is said to be a function procedure, or it may not yield a value, in which case it is called a proper procedure. The value of a function procedure is defined as the value which results from the execution of the procedure body (cf. 6.2).

Subsequently, the reference denotation of constants is defined. The reference denotation of any constant consists of a sequence of characters. This, however, does not imply that the value of the denoted constant is a sequence of characters, nor that it has the properties of a sequence of characters, except, of course, in the case of strings.

## 4.1 Numbers

## 4.1.1. Syntax

![](_page_10_Picture_277.jpeg)

(Note: a long complex constant may have the I and L in either order in a program, but they must be in the order IL on data cards.)

## 4.1.2. Semantics

Numbers are interpreted according to the conventional decimal notation. A scale factor denotes an integral power of 10 which is multiplied by the unscaled real or integer number preceding it. Each number has a uniquely defined type. (Note that all  $\langle \mathcal{T}$  constant) are unsigned.)

#### 4.1.3. Examples

![](_page_10_Picture_278.jpeg)

## 4.2 Logical Values

#### 4.2.1. Syntax

 $\langle logical\ constant \rangle ::=$  true | false

## 4.3 Bit Sequences

#### 4.3.1. Syntax

![](_page_11_Picture_307.jpeg)

Note that 'A'  $\vert \ldots \vert$  'F' corresponds to  $10_{10} \vert \ldots \vert 15_{10}$ .

#### 4.3.2. Semantics

The number of bits in a bit sequence is 32, or 8 hex digits. The bit sequence is always represented by a 32 bit word with the specified bit sequence right justified in the word and zeros filled in on the left.

## 4.3.3. Examples

 $\#4F = 0000 0000 0000 0000 0000 0000 0100 1111$ #9 = 0000 0000 0000 0000 0000 0000 0000 1001

### 4.4 Strings

## 4.4.1. Syntax

![](_page_11_Picture_308.jpeg)

## 4.4.2. Semantics

Strings consist of any sequence of (at least one and at most 256) characters accepted by the System 360 enclosed by '"', the string quote. If the string quote appears in the sequence of characters it must be immediately followed by a second string quote which is then ignored. The number of characters in a string is said to be the length of the string. The characters accepted by the IBM system 360 are listed in Appendix A.

## 4.4.3. Example

```
"JOHN"
```
"""" This is the string of length 1 consisting of the string quote.

# 4.5 References

# 4.5.1. Syntax

 $\langle reference\ constant\rangle ::= \ null$ 

## 4.5.2. Semantics

The reference value null fails to designate a record; if a reference expression occurring in a field designator (cf. 6.1) has this value, then the field designator is undefined.

# 5 Declarations

Declarations serve to associate identifiers with the quantities used in the program, to attribute certain permanent properties to these quantities (i.e:. type, structure), and to determine their scope. The quantities declared by declarations are simple variables, arrays, procedures and record classes.

Upon exit from a block, all quantities declared or defined within that block lose their value and significance (cf. 7.1 and 7.4).

#### Syntax

 $\langle declaration \rangle ::= \langle simple\ variable\ declaration \rangle$ |  $\langle$ T array declaration $\rangle$ |  $\langle procedure\ declaration \rangle$  $\langle record \ class \ declaration \rangle$ 

## 5.1 Simple Variable Declarations

#### 5.1.1. Syntax

 $\langle simple\ variable\ declaration \rangle ::= \langle simple\ type \rangle \langle identifier\ list \rangle$  $\langle simple\ type \rangle ::= \ integer \ | \ real \ | \ long\ real \ | \ complex$ | long complex | logical | bits  $| \text{ bits } ($  ' $($  ' $32$ ' $)$ ' string | string '('  $\langle$  integer constant $\rangle$ ')' | reference '('  $\langle record \ class \ identifier \ list \rangle$ ')'

 $\langle record \ class \ identifier \ list \rangle ::= \langle record \ class \ identifier \rangle$ |  $\langle record \text{ class identifier list} \rangle'$ ,  $\langle record \text{ class identifier} \rangle$ 

## 5.1.2. Semantics

Each identifier of the identifier list is associated with a variable which is declared to be of the indicated type. A variable is called a simple variable, if its value is simple (cf. Section 5). If a variable is declared to be of a certain type, then this implies that only values which are assignment compatible with this type (cf. 7.2) can be assigned to it. It is understood that the value of a variable is equal to the value of the expression most recently assigned to it.

A variable of type bits is always of length 32 whether or not the declaration specification is included.

A variable of type string has a length equal to the unsigned integer in the declaration specification. If the simple type is given only as string, the length of the variable is 16 characters.

A variable of type reference may refer only to records of the record classes whose identifiers appear in the record class identifier list of the reference declaration specification.

#### 5.1.3. Example

```
integer I, J, K, M, N
real X, Y, Z
long complex C
logical L
bits G, H
string (10) S, T
reference (PERSON) JACK, JILL
```
## 5.2 Array Declarations

#### 5.2.1. Syntax

![](_page_14_Picture_231.jpeg)

## 5.2.2. Semantics

Each identifier of the identifier list of an array declaration is associated with a variable which is declared to be of type array. A variable of type array is an ordered set of variables whose type is the simple type preceding the symbol array. The dimension of the array is the number of entries in the bound pair list.

Every element of an array is identified by a list of indices. The indices are the integers between and including the values of the lower bound and the upper bound. Every expression in the bound pair list is evaluated exactly once upon entry to the block in which the declaration occurs. The bound pair expressions can depend only on variables and procedures global to the block in which the declaration occurs. In order to be valid, for every bound pair, the value of the upper bound must not be less than the value of the lower bound.

## 5.2.3. Example

```
integer array H(1::100)
real array A, B(1::M, 1::N)string (12) array STREET, TOWN, CITY (J::K + 1)
```
# 5.3 Procedure Declarations

## 5.3.1. Syntax

![](_page_15_Picture_353.jpeg)

#### 5.3.2. Semantics

A procedure declaration associates the procedure body with the identifier immediately following the symbol procedure. The principal part of the procedure declaration is the procedure body. Other parts of the block in whose heading the procedure is declared can then cause this procedure body to be executed or evaluated. A proper procedure is activated by a procedure statement (cf. 7.3), a function procedure by a function designator (cf. 6.2). Associated with the procedure body is a heading containing the procedure identifier and possibly a list of formal parameters.

5.3.2.1 Type specification of formal parameters. All formal parameters of a formal parameter segment are of the same indicated type. The type must be such that the replacement of the formal parameter by the actual parameter of this specified type leads to correct Algol W expressions and statements (cf. 7.3).

5.3.2.2 The effect of the symbols value and result appearing in a formal type is explained by the following rule, which is applied to the procedure body before the procedure is invoked:

- 1. The procedure body is enclosed by the symbols begin and end;
- 2. For every formal parameter whose formal type contains the symbol value or result (or both),
	- (a) a declaration followed by a semicolon is inserted after the first begin of the procedure body, with a simple type as indicated in the formal type, and with an identifier different from any identifier valid at the place of the declaration.
	- (b) throughout the procedure body, every occurrence of the formal parameter identifier is replaced by the identifier defined in step  $2(a)$ ;
- 3. If the formal type contains the symbol value, an assignment statement (cf. 7.2) followed by a semicolon is inserted after the declarations in the outermost block of the procedure body. Its left part contains the identifier defined in step 2a, and its expression consists of the formal parameter identifier. The symbol value is then deleted;
- 4. If the formal type contains the symbol result, an assignment statement preceded by a semicolon is inserted before the symbol end which terminates the procedure body. Its left part contains the formal parameter identifier, and its expression consists of the identifier defined in step 2a. The symbol result is then deleted.

**5.3.2.3** Specification of array dimensions. The number of  $*$ 's appearing in the formal array specification is the dimension of the array parameter.

5.3.2.4 External references. Use of an external reference as a procedure body indicates that the actual procedure body is specified by the environment in which the program is to be executed. The information in the external reference is used to locate and interpret that procedure body. The details of such use depend on the specific environment.

#### 5.3.3. Examples

```
procedure INCREMENT; X := X+1
real procedure MAX (real value X, Y);
    if X < Y then Y else X
procedure COPY (real array U, V (*,*); integer value A, B);
   for I := 1 until A do
       for J := 1 until B do U(I,J) := V(I,J)real procedure HORNER (real array A (*); integer value N; real value X);
    begin real S; S := 0;
       for I := 0 until N do S := S * X + A(I);S
   end
reference (PERSON) procedure YOUNGESTUNCLE (reference (PERSON) R);
   begin reference (PERSON) P, M;
       P := YOUNGESTOFFPRING (FATHER (FATHER (R)));
       while (P \neg = null) and (\neg \text{ MALE } (P)) or (P = \text{FATHEN}(R)) do
           P := FI.DERSTBLING (P):
       M := YOUNGESTOFFSPRING (MOTHER (MOTHER (R)));
       while (M \rightarrow = null) and (\neg MALE (M)) do
           M := ELDERSIBLING (M);
       if P = null then M else
       if M = null then P else
       if AGE(P) < AGE(M) then P else M
   end
```
procedure PLOTSUBROUTINE (integer value I); fortran "PLOTSUB"

## 5.4 Record Class Declarations

## 5.4.1. Syntax

 $\langle record \ class \ declaration \rangle ::= \ record \ \langle identifier \rangle \ ' \ ( \ ' \ \langle field \ list \rangle \ ')'$  $\langle field \; list \rangle \qquad ::= \; \langle simple \; variable \; declaration \rangle$ |  $\langle$ field list $\rangle$  ';'  $\langle$  simple variable declaration $\rangle$ 

#### 5.4.2. Semantics

A record class declaration serves to define the structural properties of records belonging to the class. The principal constituent of a record-class declaration is a sequence of simple variable declarations which define the fields and their simple types for the records of this class and associate identifiers with the individual fields. A record class identifier can be used in a record designator (cf. 6.3) to construct a new record of the given class.

# 5.4.3. Examples

```
record NODE (reference (NODE) LEFT, RIGHT)
record PERSON (
   string NAME;
   integer AGE;
   logical MALE;
   reference (PERSON) FATHER, MOTHER, YOUNGESTOFFSPRING, ELDERSIBLING
);
```
# 6 Expressions

Expressions are rules which specify how new values are computed from existing ones. These new values are obtained by performing the operations indicated by the operators on the values of the operands. The operands are either constants, variables or function designators, or other expressions, enclosed by parentheses if necessary. The evaluation of operands other than constants may involve smaller units of action such as the evaluation of other expressions or the execution of statements. The value of an expression between parentheses is obtained by evaluating that expression. If an operator has two operands, then these operands may be evaluated in any order with the exception of the logical operators discussed in 6.4.2.1.

Expressions are distinguished by a type and precedence level, the former depending on the types of the operands and the latter resulting from the precedence hierarchy imposed upon operators in the syntactic rules which follow. The syntactic entities naming different kinds of expression in these rules display these attributes, the word "expression" prefixed by the a type and, usually, postfixed by an integer indicating the precedence level. (higher precedence is implied by increasing magnitude of this integer.) The operators and their precedence levels are:

![](_page_19_Picture_263.jpeg)

When the types allow an operator at level  $i$  to be applied to operands, the resulting expression, which which belongs to the syntactic class  $\langle \mathcal{T}$  expression i) has the intuitive meaning given in the second column of the following table.

![](_page_19_Picture_264.jpeg)

The third column of the table indicates sections where definitions of these syntactic entities occur.

Throughout section 6 and its subsections the symbol T has to be replaced consistently as described in Section 1, and where the triplets  $\mathcal{T}_0$ ,  $\mathcal{T}_1$ ,  $\mathcal{T}_2$  have to be either all three replaced by the same one of the words

logical bit string reference

or (subject to specification to the contrary) in accordance with the following "triplet rules".

1. Given the qualities (*integer, real* or *complex*) of  $\mathcal{T}_1$  and  $\mathcal{T}_2$ , the corresponding quality of  $\mathcal{T}_0$  is given in the table

![](_page_20_Picture_405.jpeg)

2.  $\mathfrak{T}_0$  has the quality long either if both  $\mathfrak{T}_1$  and  $\mathfrak{T}_2$  have that quality, or if one has the quality long and the other is integer.

## Syntax

![](_page_20_Picture_406.jpeg)

#### Semantics

There are 8 levels of precedence; an expression at one level of precedence is a valid expression at a lower level of precedence.

A block expression introduces a new level of nomenclature and specifies the execution of statements in the block body as described for blocks (cf.7.1). After execution of of the block body, the final expression is evaluated and the value of that expression becomes the value of the entire block expression.

# 6.1 Variables

## 6.1.1. Syntax

![](_page_21_Picture_206.jpeg)

## 6.1.2. Semantics

An array designator denotes the variable whose indices are the current values of the expressions in the subscript list. The value of each subscript must lie within the declared bounds for that subscript position.

A field designator designates a field in the record referred to by its reference expression. The simple type of the field designator is defined by the declaration of that field identifier in the record class designated by the reference expression of the field designator (cf. 5.4).

## 6.1.3. Examples

![](_page_21_Picture_207.jpeg)

## 6.2 Function Designators

## 6.2.1. Syntax

 $\langle \mathfrak{T} \text{ function } designator \rangle ::= \langle \mathfrak{T} \text{ function } identifier \rangle$ |  $\langle \mathcal{T}$  function identifier  $\rangle$  '('  $\langle$  actual parameter list $\rangle$ ')'

## 6.2.2. Semantics

A function designator defines a value which can be obtained by a process performed in the following steps:

Step 1. A copy is made of the body of the function procedure whose procedure identifier is given by the function designator and of the actual parameters of the latter.

Steps 2, 3, 4. As specified in 7.3.

Step 5. The copy of the function procedure body, modified as indicated in steps 2–4, is executed. Execution of the expression which constitutes or is part of the modified procedure body consists of evaluation of that expression, and the resulting value is the value of the function designator. The simple type of the function designator is the simple type in the corresponding function procedure declaration.

#### 6.2.3. Examples

```
MAX (X ** 2, Y ** 2)
SUM (I, 100, H(1))
SUM (I, M, SUM (J, N, A(I,J)))
YOUNGESTUNCLE (JILL)
SUM (I, 10, X(1) * Y(1))
HORNER (X, 10, 2.7)
```
### 6.3 Arithmetic Expressions

#### 6.3.1. Syntax

![](_page_22_Picture_405.jpeg)

#### 6.3.2. Semantics

An arithmetic expression is a rule for computing a number. According to its simple type it is called an integer expression, real expression, long real expression, complex expression, or long complex expression.

**6.3.2.1** The operators  $+, -, *,$  and / have the conventional meanings of addition, subtraction, multiplication and division.

For the operator  $*$ , the second "triplet rule" is modified so that  $\mathcal{T}_0$  has the quality long unless both  $\mathfrak{T}_1$  and  $\mathfrak{T}_2$  are *integer*.

For the operator  $\prime$ , the "triplet rules" except when both  $\mathcal{T}_1$   $\mathcal{T}_2$  are *integer*, then  $\mathcal{T}_0$  is long real.

6.3.2.2 The operator - standing as the first symbol of a expression at priorty level 5 denotes the monadic operation of sign inversion. The type of the result is the type of the operand. The operator + standing as the first symbol of a simple expression denotes the monadic operation of identity.

In the relevant syntactic rules of 6.3, every occurrence of the symbol  $\mathcal{T}_3$  must be systematically replaced by one of the following words (or word pairs):

integer real long real complex long complex

**6.3.2.3** The operator div is mathematically defined (for  $B \neq 0$ ) as

A div  $B = \text{SGN}(A \times B) \times D(\text{abs } A, \text{abs } B)$ 

(cf. 6.3.2.5) A and B both must be integer expressions. For the purpose of the definition above, SGN and D mean

```
integer procedure SGN (integer value A);
   if A < 0 then -1 else 1;
```

```
integer procedure D (integer value A, B);
    if A \leq B then 0 else D(A - B, B) + 1
```
6.3.2.4 The operator rem (remainder) is mathematically defined as A rem  $B = A - (A \div B) \times B$ 

6.3.2.5 The operator \*\* denotes exponentiation of the first operand to the power of the second operand. In the relevant syntactic rule of 6.3. the symbols  $\mathcal{T}_4$ ,  $\mathcal{T}_5$  are to be replaced by any of the following combinations of words:

![](_page_23_Picture_405.jpeg)

 $\mathcal{T}_4$  has the quality *long* whether or not  $\mathcal{T}_5$  has.

6.3.2.6 The monadic operator abs yields the absolute value or modulus of the operand. In the relevant syntactic rule of 6.3. the symbols  $\mathcal{T}_4$  and  $\mathcal{T}_5$  have to be replaced by any of the following combinations of words:

$$
\begin{array}{c|c}\n\mathfrak{T}_4 & \mathfrak{T}_5 \\
\hline\ninteger & integer \\
real & real \\
real & complex\n\end{array}
$$

If  $\mathcal{T}_5$  has the quality long then so does  $\mathcal{T}_5$ .

6.3.2.7 Precision of arithmetic. If the result of an arithmetic operation is of simple type real, complex, long real, or long complex then it value is defined by System/360 arithmetic and is the mathematically understood result of the operation performed on operands which may deviate from actual operands.

In the relevant syntactic rules of 6.3 the symbols  $\mathcal{T}_4$ ,  $\mathcal{T}_5$  must be replaced by the following combinations of words (or word pairs):

Operator long

![](_page_24_Picture_264.jpeg)

Operator short

![](_page_24_Picture_265.jpeg)

#### 6.3.3. Examples

 $C + A(1) * B(1)$  $EXP(-X/(2 * SIGMA)) / SQRT (2 * SIGMA)$ 

## 6.4 Logical Expressions

#### 6.4.1. Syntax

In the following rules for  $\langle relation \rangle$  the symbols  $\mathcal{T}_6$  and  $\mathcal{T}_7$  must either be identically replaced by any one of the following words:

bit string reference

or by any of the words from:

complex long complex real long real integer

and the symbols  $\mathcal{T}_8$  and  $\mathcal{T}_9$  must be identically replaced by *string* or must be replaced by any of real, long real, integer.

![](_page_25_Picture_381.jpeg)

#### 6.4.2. Semantics

A logical expression is a rule for computing a logical value.

6.4.2.1 The relational operators represent algebraic ordering for arithmetic arguments and EBCDIC ordering for string arguments. If two strings of unequal length are compared, the shorter string is considered to be extended to the length of the longer (for comparision only) by appending blanks to the right. The relational operators yield the logical value true if the relation is satisfied for the values of the two operands; false otherwise. Two references are equal if and only if they are both null or both refer to the same record. The operator is yields the logical value true if the reference expression designates a record of the indicated record class; false otherwise. The reference value null fails to designate a record of any record class.

**6.4.2.2** The operators  $\neg$  (not), and, and or, operating on logical values, are defined by the following equivalences:

 $\neg$  X if X then false else true X and Y if X then Y else false X or Y if X then true else Y

6.4.3. Examples

P or Q  $(X \le Y)$  and  $(Y \le Z)$ YOUNGESTOFFSPRING (JACK) 1 = null FATHER (JILL) is PERSON

#### 6.5 Bit Expressions

#### 6.5.1. Syntax

 $\langle bit \text{ expression } 1 \rangle ::= \langle bit \text{ expression } 1 \rangle \text{ or } \langle bit \text{ expression } 2 \rangle$  $\langle bit \text{ expression } 2 \rangle ::= \langle bit \text{ expression } 1 \rangle$  and  $\langle bit \text{ expression } 3 \rangle$  $\langle bit \text{ expression } 3 \rangle ::= \forall \neg \forall \text{ bit expression } 4 \rangle$  $\langle bit \text{ expression } \gamma \rangle ::= \langle bit \text{ expression } \gamma \rangle$  shl  $\langle integer \text{ expression } 8 \rangle$ |  $\langle bit \text{ expression } \gamma \rangle$  shr  $\langle integer \text{ expression } \delta \rangle$ 

#### 6.5.2. Semantics

A bit expression is a rule for computing a bit sequence.

The operators and, or, and  $\neg$  produce a result of type *bits*, every bit being dependent on the corresponding  $bit(s)$  in the operand(s) as follows:

![](_page_26_Picture_344.jpeg)

The operators shl and shr denote the shifting operation to the left and to the right respectively by the number of bit positions indicated by the absolute value of the integer primary. Vacated bit positions to the right or left respectively are assigned the bit value 0.

#### 6.5.3. Examples

G and H or #38 G and  $\neg$ (H or G) shr 8

## 6.6 String Expressions

#### 6.6.1. Syntax

 $\langle$ *substring designator* $\rangle ::= \langle$ *string variable* $\rangle$ '('  $\langle$  integer expression)  $\langle$  bar $\rangle$   $\langle$  integer constant $\rangle$  ')'

#### 6.6.2. Semantics

A string expression is a rule for computing a string (sequence of characters).

6.6.2.1 A substring designator denotes a sequence of characters of the string designated by the string variable. The integer expression preceding the  $\langle bar \rangle$ selects the starting character of the sequence. The value of the expression indicates the position in the string variable. The value must be greater than or equal to 0 and less than the declared length of the string variable. The first character of the string has position 0. The integer number following the  $\langle bar \rangle$ indicates the length of the selected sequence and is the length of the string expression. The sum of the integer expression and the integer number must be less than or equal to the declared length of the string variable.

#### 6.6.3. Examples

string (10) S;  $S(4|3)$  $S(I+J|1)$ string (10) array T (1::M,2::N); T(4,6)(3|5)

## 6.7 Reference Expressions

### 6.7.1. Syntax

 $\langle reference \; expression \; 8 \rangle \; ::= \; \langle record \; designator \rangle$  $\langle record \ designator \rangle$  ::=  $\langle record \ class \ identifier \rangle$ |  $\langle record \ class \ identifier \rangle '$  (' $\langle expression \ list \rangle '$ )'  $\langle expression \; list \rangle \qquad ::= \langle empty \rangle$ |  $\langle \mathcal{T}$  expression |  $\langle expression \; list \rangle \; \langle \mathcal{T} \; expression \rangle$ 

## 6.7.2. Semantics

A reference expression is a rule for computing a reference to a record.

The value of a record designator is the reference to a newly created record belonging to the designated record class. If the record designator contains an expression list, then the length of the list must equal the number of fields specified in the class declaration. Values of nonempty expressions in the expression list are assigned to the corresponding fields of the new record, and the simple types of the expressions must be assignment compatible with the simple types of the record fields (cf.7.2).

## 6.7.3. Example

PERSON ("CAROL", 0, false, JACK, JILL, null, YOUNGESTOFFSPRING(JACK)) NODE ( , null)

#### 6.8 Conditional Expressions

#### 6.8.1. Syntax

![](_page_28_Picture_342.jpeg)

#### 6.8.2. Semantics

The construction

 $\langle if \; clause \rangle \langle \mathcal{T}_1 \; expression \rangle$  else  $\langle \mathcal{T}_2 \; expression \rangle$ 

causes the selection and evaluation of an expression on the basis of the current value of the logical expression contained in the if clause. If this value is true, the expression following the if clause is selected; if the value is false, the expression following else is selected. If  $\mathcal{T}_1$  and  $\mathcal{T}_2$  are type string, the length of the resulting expression is the maximum of the lengths of the component expressions; if necessary, blanks are appended on the right right of the shorter string. The construction

 $\langle case \; clause \rangle$  '('  $\langle \mathcal{T} \; expression \; list \rangle$ ')'

causes the selection of the expression whose ordinal number in the expression list is equal to the current value of the integer expression contained in the case clause. In order that the case expression be defined, the current value of this expression must be the ordinal number of some expression in the expression list. type If  $\mathcal T$  is type *string*, the length of the resulting expression is the maximum of the lengths of the stings in the expression list. If necessary, the length of any shorter element is increased by appending blanks on the right.

#### 6.8.3. Examples

```
X -1 A*B COLUMN rem 5 (X+Y)*3 long abs BALANCE
if X=3 then Y+37 else Z*2.1
case I of (3.14, 2.78, 448.9)
case DECODE(C) - 128 of ("A", "B", "C", "D", "E", "F")
```
# 7 Statements

A statement denotes a unit of action. By the execution of a statement is meant the performance of this unit of action, which may consist of smaller units of action such as the evaluation of expressions or the execution of other statements.

#### Syntax

![](_page_29_Picture_272.jpeg)

Programs which are procedure declarations cannot be executed directly, but the corrsponding procedure bodies can form part of the environment in which other Algol W programs are executed (cf.5.3).

# 7.1 Blocks

![](_page_29_Picture_273.jpeg)

## 7.1.2. Semantics

Every block introduces a new level of nomenclature. This is realized by execution of the block in the following steps:

Step 1. If an identifier, say A, defined in the block head or in a label definition of the block body is already defined at the place from which the block is entered, then every occurrence of that identifier, A, within the block except for occurrence in array bound expressions is systematically replaced by another identifier, say  $A'$ , which is defined neither within the block nor at the place from which the block is entered.

- Step 2. If the declarations of the block contain array bound expressions, then these expressions are evaluated.
- Step 3. Execution of the statements contained in the block body begins with the execution of the first statement following the block head.

After execution of the last statement of the block body (unless it is a goto statement) a block exit occurs, and the statement following the entire block is executed.

## 7.1.3. Example

begin real U;  $U := X; X := Y; Y := Z; Z := U$ end

#### 7.2 Assignment Statements

#### 7.2.1. Syntax

In the following rules the symbols  $\mathcal{T}_0$  and  $\mathcal{T}_1$  must be replaced by words as indicated in Section 1, subject to the restriction that the type  $\mathfrak{T}_1$  is assignment compatible with the type  $\mathfrak{T}_0$  as defined in 7.2.

 $\langle \mathfrak{T}_0$  assignment statement) ::=  $\langle \mathfrak{T}_0 \right]$  left part)  $\langle \mathfrak{T}_1 \right]$  expression)  $\langle \mathfrak{T}_0 \right]$  left parti  $\langle \mathfrak{T}_1 \rangle$  assignment statement)  $\langle \mathfrak{T} \text{ left part} \rangle$  ::=  $\langle \mathfrak{T} \text{ variable} \rangle$  ':='

## 7.2.2. Semantics

The execution of a simple assignment statement

 $\langle assignment\; statement \rangle ::= \langle \mathcal{T}_0\; left\; part \rangle \langle \mathcal{T}_1\; expression \rangle$ 

causes the assignment of the value of the expression to the variable. If a shorter string is to be assigned to a longer one, the shorter string is first extended to the right with blanks until the lengths are equal. In a multiple assignment statement

 $\langle assignment\ statement \rangle ::= \langle \mathcal{T}_0\ left\ part \rangle \langle \mathcal{T}_1\ assignment\ statement \rangle$ 

the assignments are performed from right to left. For each left part variable, the simple type of the expression or assignment variable immediately to the right must be assignment compatible with the simple type of that variable.

A simple type  $\mathcal{T}_0$  is said to be *assignment compatible* with a simple type  $\mathcal{T}_1$ if either

- (1) the two types are identical (except that if  $\mathcal{T}_0$  and  $\mathcal{T}_1$  are string, the length of the  $\mathcal{T}_0$  variable must be greater than or equal to the length of the  $\mathcal{T}_1$ expression or assignment), or
- (2)  $\mathcal{T}_0$  is real or long real, and  $\mathcal{T}_1$  is integer, real or long real, or
- (3)  $\mathfrak{T}_0$  is complex or long complex, and  $\mathfrak{T}_1$  is integer, real, long real, complex or long complex.

In the case of a reference, the reference to be assigned must refer to a record of one of the classes specified by the record class identifiers associated with the reference variable in its declaration.

## 7.2.3. Examples

 $z := \text{AGE}(\text{JACK}) := 28$  $X := Y + abs Z$  $C := I + X + C$  $P := X1 \rightarrow Y$ 

# 7.3 Procedure Statements

#### 7.3.1. Syntax

![](_page_31_Picture_279.jpeg)

## 7.3.2. Semantics

The execution of a procedure statement is equivalent to a process performed in the following steps:

- Step 1. A copy is made of the body of the proper procedure whose procedure identifier is given by the procedure statement, and of the actual parameters of the latter. The procedure statement is replaced by the copy of the procedure body.
- Step 2. If the procedure body is a block, then a systematic change of identifiers in its copy is performed as specified by step 1 of 7.1.
- Step 3. The copies of the actual parameters are treated in an undefined order as follows: If the copy is an expression different from a variable, then it is enclosed by a pair of parentheses, or if it is a statement it is enclosed by the symbols begin and end.
- Step 4. In the copy of the procedure body every occurrence of an identifier identifying a formal parameter is replaced by the copy of the corresponding actual parameter (cf. 7.3.2.1). In order for the process to be defined, these replacements must lead to correct ALGOL W expressions and statements.
- Step 5. The copy of the procedure body, modified as indicated in steps 2-4, is executed.

7.3.2.1 Actual-formal correspondence. The correspondence between the actual parameters and the formal parameters is established as follows: The actual parameter list of the procedure statement (or of the function designator) must have the same number of entries as the formal parameter list of the procedure declaration heading. The correspondence is obtained by taking the entries of these two lists in the same order.

7.3.2.2 The following table summarises the forms of actual parameters which may be substituted for each kind of formal parameter's specification.

![](_page_32_Picture_262.jpeg)

The type  $\mathfrak{T}_1$  must be assignment compatible with type  $\mathfrak{T}_0$ .  $\mathfrak{T}_1$  and  $\mathfrak{T}_2$  must be mutually assignment compatible.

7.3.2.3 Subarray designators. A complete array may be passed to a procedure by specifying the name of the array if the number of subscripts of the actual parameter equals the number of subscripts of the corresponding formal parameter. If the actual array parameter has more subscripts than the corresponding formal parameter, enough subscripts must be specified by integer expressions so that the number of \*'s appearing in the subarray designator equals the number of subscripts of the corresponding formal parameter. The subscript positions of the formal array designator are matched with the positions with \*'s in the subarray designator in the order they appear.

#### 7.3.3. Examples

INCREMENT COPY (A, B, M, N) INNERPRODUCT (IP, N,  $A(I,*)$ ,  $B(*,J)$ )

#### 7.4 Goto Statements

 $\langle qoto\ statement \rangle$  ::= goto  $\langle label\ identifier \rangle$ | go to  $\langle label\ identifier \rangle$ 

#### 7.4.1. Semantics

An identifier is called a label identifier if it stands as a label.

A goto statement determines that execution of the text be continued after the label definition of the label identifier. The identification of that label definition is accomplished in the following steps:

- Step 1. If some label definition within the most recently activated but not yet terminated block contains the label identifier, then this is the designated label definition. Otherwise,
- Step 2. The execution of that block is considered as terminated and Step 1 is taken as specified above.

## 7.5 If Statements

#### 7.5.1. Syntax

 $\langle if statement \rangle ::= \langle if clause \rangle \langle statement \rangle$ |  $\langle if \text{ clause} \rangle$   $\langle \text{simple statement} \rangle$  else  $\langle \text{statement} \rangle$  $\langle if \; clause \rangle \quad ::= \textbf{if} \; \langle \; logical \; expression \rangle \; \textbf{then}$ 

#### 7.5.2. Semantics

The execution of if statements causes certain statements to be executed or skipped depending on the values of specified logical expressions. An if statement of the form

 $\langle$  if clause $\rangle$   $\langle$  statement $\rangle$ 

is executed in the following steps:

- Step 1. The *logical* expression in the **if** clause is evaluated.
- Step 2. If the result of Step 1 is true, then the statement following the if clause is executed. Otherwise Step 2 causes no action to be taken at all.

An if statement of the form

 $\langle if \; clause \rangle \; \langle simple \; statement \rangle \; \mathbf{else} \; \langle statement \rangle$ 

is executed in the following steps:

Step 1. The logical expression in the if clause is evaluated.

Step 2. If the result of Step 1 is true, then the simple statement following the if clause is executed. Otherwise the statement following else is executed.

#### 7.5.3. Examples

```
if X = Y then goto L
if X \leq Y then U := X else if Y \leq Z then U := Y else V := Z
```
## 7.6 Assert Statements

#### 7.6.1. Syntax

 $\langle assert\; statement \rangle ::=$  assert  $\langle logical\; expression \rangle$ 

#### 7.6.2. Semantics

The assert statement is equivalent to the if statement:

if  $(\text{logical expression})$  then endexecution

where *endexecution* signifies a procedure which terminates the execution of an Algol W program. The assert statement can be used both as a debugging aid (asserting conditions which should be true, but may not be if a bug exists), and as a program documentation aid.

## 7.7 Case Statements

#### 7.7.1. Syntax

![](_page_34_Picture_261.jpeg)

#### 7.7.2. Semantics

The execution of a case statement proceeds in the following steps:

Step 1. The expression of the case clause is evaluated.

Step 2. The statement whose ordinal number in the statement list is equal to the value obtained in Step 1 is executed. In order that the case statement be defined, the current value of the expression in the case clause must be the ordinal number of some statement of the statement list.

#### 7.7.3. Examples

```
case I of
begin X := X + Y;
     Y := Y + Z;Z := Z + Xend
case J of
begin H(1) := -H(I):
     begin H(I-1) := H(I-1) + H(I); I := I - 1 end;
     begin H(I-1) := H(I-1) * H(I); I := I - 1 end;
     begin H(H(I-1)) := H(I); I := I - 2 end
end
```
## 7.8 Iterative Statements

![](_page_35_Picture_414.jpeg)

#### 7.8.1. Semantics

The iterative statement serves to express that a statement be executed repeatedly depending on certain conditions specified by a for clause or a while clause. The statement following the for clause or the while clause always acts as a block, whether it has the form of a block or not. The value of the control identifier (the identifier following for) cannot be changed by assignment within the controlled statement.

(a) An iterative statement of the form

for  $\langle \text{identity} \rangle := E_1$  step  $E_2$  until  $E_3$  do  $\langle \text{statement} \rangle$ 

is exactly equivalent to the block

```
begin \langle statement-0 \rangle; \langle statement-1 \rangle; ...
            \langle statement-I\rangle; \dots\langle statement-N \rangleend
```
when in the  $I^{th}$  statement every occurrence of the control identifier is replaced by the value of the expression  $(E_1 + I \times E_2)$ .

The index N of the last statement is determined by  $N < (E_3 - E_1)/E_2$  $N + 1$ . If  $N < 0$ , then it is understood that the sequence is empty. The expressions  $E_1$ ,  $E_2$ , and  $E_3$  are evaluated exactly once, namely before execution of  $\langle statement-0 \rangle$ . Therefore they can not depend on the control identifier.

(b) An iterative statement of the form

for  $\langle identifier \rangle := E_1$  until  $E_3$  do  $\langle statement \rangle$ 

is exactly equivalent to the iterative statement

for  $\langle identifier \rangle := E_1$  step 1 until  $E_3$  do  $\langle statement \rangle$ 

(c) An iterative statement of the form

for  $\langle \text{identity} \rangle := E_1, E_2, \ldots, E_N$  do  $\langle \text{statement} \rangle$ 

is exactly equivalent to the block

```
begin \langle statement-1 \rangle ; \langle statement-2 \rangle; ...
          \langle statement-I\rangle; ...
          \langle statement-N \rangleend
```
when in the  $I^{th}$  statement every occurrence of the control identifier is replaced by the value of the expression  $E_I$ .

(d) An iterative statement of the form

while  $E$  do  $\langle statement \rangle$ 

is exactly equivalent to the block

```
begin
L: if E then
      begin \langle statement \rangle ; goto L end
end
```
where it is understood the  $L$  represents an identifier which is not defined at the place from which the while statement is entered.

#### 7.9 Standard Procedures

Standard procedures are provided in Algol W for the purpose of communication with the input/output system. A standard procedure differs from an explicitly declared procedure in that the number and type of its actual parameters need not be identical in every statement which invokes the standard procedure identifier appears.

#### Syntax

 $\langle standard\ procedure\ statement\rangle ::= \ 'READ' \ '(\ ' \ \langle input\ parameter\ list\rangle')'$ 'READON' '('  $\langle input\ parameter\ list \rangle$ ')' 'READCARD' '('  $\langle input\ parameter\ list \rangle$ ')' | 'WRITE' ' $('$  (transput parameter list)')' | 'WRITEON' '('  $\langle$  transput parameter list $\rangle$ ')' | 'IOCONTROL' '('  $\langle$  transput parameter list $\rangle$ ')'  $\langle input\ parameter\ list \rangle$  ::=  $\langle \mathcal{T}\ variable \rangle$ |  $\langle simple\ statement \rangle$  $\langle input\ parameter\ list \rangle \cdot, \dot{\ }$   $\langle$   $\tau\ variable \rangle$  $\frac{1}{\binom{n}{2}}$  input parameter listive  $\frac{1}{\binom{n}{2}}$  (simple statement)  $\langle transport\ parameter\ list \rangle ::= \langle \mathcal{T}\ expression \rangle$ |  $\langle simple\ statement \rangle$ |  $\langle transport\ parameter\ list \rangle \lq, \lq \mathcal{T} \ variable \rangle$ |  $\langle$  transput parameter list $\rangle$  ','  $\langle$  simple statement $\rangle$ 

#### 7.9.1 The Input/Output System

Algol W provides a single legible input stream and a single legible output stream. These streams are conceived as sequences of records, each record consisting of a character sequence of fixed length. The input stream has the logical properties of a sequence of cards in a card reader; records consist of 80 characters. The output stream has the logical properties of a sequence of lines on a line printer; records consist of 132 characters, and the records are grouped into logical pages. Each page consists of not less than one nor more than 60 lines.

Input records may be transmitted as strings without analysis. Alternatively, it is possible to invoke a procedure which will scan the sequence of records for data items to be interpreted as numbers, bit sequences, strings, or logical values. If such analysis is specified, data items may be reference denotations of the corresponding constants (cf. Section 4). In addition, the following forms of arithmetic expressions are acceptable data items, and the corresponding simple types are those determined by the rules for expressions (cf. 6.3):

- (1)  $\langle sign \rangle$   $\langle$ T constant $\rangle$  where T is one of: *integer, real, long real, complex, long* complex
- (2)  $\langle \mathfrak{T}_0$  constant)  $\langle sign \rangle$   $\langle \mathfrak{T}_1$  constant)  $\langle sign \rangle$   $\langle \mathfrak{T}_0$  constant)  $\langle sign \rangle$   $\langle \mathfrak{T}_1$  constant) where  $\mathcal{T}_0$  is one of: *integer, real, long real,* and  $\mathcal{T}_1$  is one of: *complex, long complex*

Data items are separated by one or more blanks. Scanning for data items initially begins with the first character of the input stream; after the initial scan, it normally begins with the character following the one which terminated the most recent previous scan. Leading blanks are ignored. The scan is terminated by the first blank following the data item. In the process, new records are fetched as necessary; character position 80 of one record is considered to be immediately followed by character position 1 of the next record. There exist procedures to cause the scanning process to begin with the first character of a record; if scanning would not otherwise start there, a new record is fetched.

Output items are assembled into records by an editing procedure. Items are automatically converted to character sequences and placed in fields according to the simple type of each item, as described below. The first field transmitted begins the output stream; thereafter, each field is normally placed immediately following the most recent previously transmitted field. If, however, the field corresponding to an item cannot be placed entirely within a non-empty record, that item is made the first field of the next record. In addition, there exist procedures to cause the field corresponding to an item to begin a new record. Each page group is automatically terminated after 60 records; procedures are provided for causing earlier termination.

#### 7.9.2 Read Statements

Both READ and READON designate free field input procedures. Input records are scanned as described in 7.9.1. Values on input records are read, matched with the variables of the actual parameter list in order of appearance, and assigned to the corresponding variables. The simple type of each data item must be assignment compatible with the simple type of the corresponding variable. For each READ statement, scanning for the first data item is caused to begin with the first character of a record; for a READON statement, scanning continues from the previous point of termination as determined by prior use of READ, READON, or IOCONTROL (cf. 7.9.1).

READCARD designates a procedure transmitting 80 character input records without analysis. For each variable of the actual parameter list, the scanning process is set to begin at the first character of a record (by fetching a new record if necessary), all 80 characters of that record are assigned to the corresponding string variable, and subsequent input scanning is set to begin at the first character of the next sequential record.

#### 7.9.3 Write Statements

WRITE and WRITEON designate output procedures with automatic format conversion. Values of expressions of the actual parameter list are converted to character fields which are assembled into output records in order of appearance (cf. 7.9.1). For each WRITE statement, the field corresponding to the first value is caused to begin an output record; for a WRITEON statement, assembly continues from the previous point of termination.

The values of a set of predeclared editing variables controls the field widths and the formats of numerical quantities printed by the standard Algol W output routines. These variables are initialized to appropriate default settings; their values can be inspected and modified in the course of the execution of the ALGOL W program. Their attributes are given in the following table:

![](_page_39_Picture_307.jpeg)

Values of I\_W and R\_W control the output field widths used for numerical quantities, in conjunction with the values of of S\_W they determine the layout of each line of numerical output. Integer quantities are converted according to a standard format, but three different formats for the representation of real, long real, complex and long complex values (strictly, rounded approximations of these values) are available. For a particular output value, the actual format is determined by the interrogation of the the variable R\_FORMAT, which must specify one of the following:

- (1) scaled format  $(R_FORMAT = "S")$ , in which the legible representation takes the form of a normalized mantissa followed by an explicit scale factor;
- (2) aligned format  $(R_FORMAT = "A")$ , in which the representation includes an integral part, a fractional part with the specified number of digits, but no scale factor;
- (3) free-point format  $(R_FORMAT = "F")$ , in which the representation is chosen to use a specified number of significant digits, with the decimal point suitably positioned and with a scale factor only if necessary.

Scaled and aligned representations are sometimes said to use "scientific" and " fixed-point" notation respectively. If scaled or free-point format is specified, the number of significant digits printed is given by  $R_W - 7$ . If (but only if)

aligned format is specified, the number of digits following the decimal point is controlled by the value of R\_D, and the magnitude of the numerical quantity determines then number of significant digits printed.

The field in which an output item is placed depends on the type of the item, as follows:

![](_page_40_Picture_263.jpeg)

Parameters corresponding to the syntactic class  $\langle simple\ statement\rangle$  are executed as they are encountered in the corresponding output lists; they cause no values to be transmitted but they can (and normally should) serve to change the values of the editing variables or the state of the input/output system. Furthermore, the values of the five predeclared editing variables  $I_W$ ,  $R_W$ ,  $R_D$ , R\_FORMAT and S\_W are automatically saved at the beginning of execution of WRITE or WRITEON statements and restored at the end. Thus changes to the values of these variables within a output statement are localised and can affect only the editing of the remaining elements of the list, but assignments outside of such a list can affect all subsequent editing.

#### 7.9.4 Control Statements

IOCONTROL designates a procedure which affects the state of the input/output system. Argument values with defined effect are listed below; other values currently have no effect but are explicitly made available for local use or future expansion.

#### Value Action (cf. 7.9.1)

- 1 Subsequent input scanning begins with the first character of a record.
- 2 Subsequent output assembly begins with the first field of a record.
- 3 Subsequent output assembly begins with the first field of a record which, in turn, begins a new output page.
- 4 Subsequent output assembly has no provision for automatic page skips.
- 5 Subsequent output assembly contains control characters providing automatic page skips. (Initial option.)

#### 7.9.5. Examples

```
READCARD(S, LINE(10|180))
WRITE("AVERAGE<sub>U</sub>=", SUM / N)WRITEON(X(1,J))IOCONTROL(2)
```
Execution of the program,

```
begin
 procedure SCALED (integer value N);
   begin R_FORMAT := "S"; R_W := N+7
   end;
 procedure ALIGNED (integer value N,D);
   begin R_FORMAT := "A"; R_W := N+D+1; R_D := D
   end;
 procedure FREE_POINT (integer value N);
   begin R_FORMAT := "F"; R_W := N+7
   end;
 procedure NEW_LINE; IOCONTROL(2);
 FREE_POINT(5); I_W := 2; S_W := 1;for I := -1, 0, 32 do
   begin WRITE(S_W := 0, I, "::", NEW_LINE, I/3);WRITEON("I<sub>UL</sub>", ALIGNED(3,2), I/3, **", SCALED(12), I/3, **")end
end.
```
will produce the following lines:

```
-1:
_{\text{LILUL}}-0.33333\text{I}_{\text{LIL}}-0.33_{\text{L}}*<sub>L</sub>-3.333333333333'-01_{\text{L}}*_{\sqcup}0 :
 0I 0.00 * 0 *
32: 10.667I 10.67 * 1.06666666667'+01 *
```
Note that the setting of  $S$ <sub>-</sub>W when the corresponding quantity is transmitted determines the number of trailing blanks; also, edited valued are always rounded.

Any values assigned to  $I_W$ ,  $R_W$ ,  $S_W$  in excess of 132 are treated as 132. In the event that the values of I\_W, R\_W, R\_D, S\_W, or R\_FORMAT are erroneous or inconsistent with the magnitude or precision of the number to be transmitted then alternative values are used. These values ensure that an approximation to the number is always transmitted and that not more digits than are warranted by the precision of then number are transmitted.

![](_page_42_Picture_332.jpeg)

![](_page_42_Picture_333.jpeg)

# 8 Standard Functions and Predeclared Identifiers

The Algol W environment includes declarations and initialization of certain procedures and variables which supplement the language facilities previously described. Such declarations and initialization are considered to be included in a block which encloses each Algol W program (with terminating period eliminated).

# 8.1 Standard Transfer Functions

Certain functions for conversion of values from one simple type to another are provided. These functions are predeclared; the corresponding implicit declaration headings are listed below:

```
integer procedure TRUNCATE (real value X);
comment the integer i such that i \leq |\mathbf{X}| < |i| and i \times \mathbf{X} \geq 0;
integer procedure ENTIER (real value X);
comment the integer i such that i \leq X < i+1;
integer procedure ROUND (real value X);
comment the value of the expression;
if X < 0 then TRUNCATE(X-0.5) else TRUNCATE(X+0.5);
integer procedure EXPONENT (real value X);
comment 0 if X = 0, otherwise the largest integer i such that i \le log_{16}(|X|) + 1.
This function obtains the exponent used in the S/360 representation of the real
number ;
real procedure ROUNDTOREAL (long real value X);
comment the properly rounded value of X ;
real procedure REALPART (complex value Z);
```
comment the real component of Z ;

long real procedure LONGREALPART (long complex value Z);

```
real procedure IMAGPART (complex value Z);
comment the imaginary component of Z ;
```
long real procedure LONGIMAGPART (long complex value Z);

complex procedure IMAG (real value X); comment the complex number  $0 + \bar{X}i$ ;

long complex procedure LONGIMAG (long real value X);

logical procedure ODD (integer value N); comment the logical value; N rem 2 = 1;

bits procedure BITSTRING (integer value N); comment two's complement representation of N ;

integer procedure NUMBER (bits value X); comment integer with two's complement representation X ;

integer procedure DECODE (string(1) value S); comment numeric code for the character S (cf. Appendix A) ;

string(1) procedure CODE (integer value N); comment character with numeric code given by abs (N rem 256) (cf. Appendix A) ;

In the following comments, the significance of characters in the prototype formats is as follows:

- D decimal digit in a mantissa or integer
- E decimal digit in an exponent
- A hexadecimal digit in a mantissa or integer
- B hexadecimal digit in an exponent
- $\pm$  sign (blank for positive mantissa or integer)
- $\mathbf{h}$  blank

Each exponent is unbiased. Decimal exponents represent powers of 10; hexadecimal exponents represent powers of 16. Each mantissa (except 0) represents a normalized fraction less than one. Leading zeroes are not suppressed.

```
string(12) procedure BASE10 (real value X);
comment string encoding of X with format \bot\pmEE\pmDDDDDDD ;
string(12) procedure BASE16 (real value X);
```

```
comment string encoding of X with format \Box \Box \pm BB \pm AAAAA ;
```
string(20) procedure LONGBASE10 (long real value X); comment string encoding of X with format <sup>t</sup>±EE±DDDDDDDDDDDDDDD ;

```
string(20) procedure LONGBASE16 (long real value X);
comment string encoding of X with format \Box\pmBB\pmAAAAAAAAAAAAAAAAAAAAAAAAAAA\,;
```

```
string(12) procedure INTBASE10 (integer value N);
comment string encoding of N with format \pmDDDDDDDDDD ;
```
string(12) procedure INTBASE16 (integer value N); comment unsigned, two's complement string encoding of N with format  $t$ ttutt $AAAAAAA$ ;

#### 8.2 Standard Functions of Analysis

The following functions of analysis are provided in the system environment. In some cases, they are partial functions; action for arguments outside of the allowed domain is described in 8.5. These functions are predeclared; the corresponding implicit declaration headings are listed below:

real procedure SQRT (real value X); comment the positive square root of  $X$ , domain :  $X \geq 0$ ; long real procedure LONGSQRT (long real value X); comment the positive square root of  $X$ , domain :  $X \geq 0$ ; real procedure EXP (real value X); comment  $e^{\mathbf{x}}$ , domain :  $\mathbf{x} < 174.67$ ; long real procedure LONGEXP (long real value X); comment  $e^{\mathbf{x}}$ , domain :  $\mathbf{x} < 174.67$ ; real procedure LN (real value X); **comment** logarithm of **X** to the base e, domain :  $X \geq 0$ ; long real procedure LONGLN (long real value X); comment logarithm of X to the base  $e$ , domain :  $X \geq 0$ ; real procedure LOG (real value X); comment logarithm of X to the base 10, domain :  $X \geq 0$ ; long real procedure LONGLOG (long real value X); comment logarithm of  $X$  to the base 10, domain :  $X \geq 0$ ; real procedure SIN (real value X); comment sine of X (radians), domain :  $-823550 < X < 823550$ ; long real procedure LONGSIN (long real value X); comment sine of X (radians), domain :  $-3.537 \times 10^{15} < X < 3.537 \times 10^{15}$  ; real procedure COS (real value X); comment cosine of X (radians), domain :  $-823550 < X < 823550$ ; long real procedure LONGCOS (long real value X); comment cosine of X (radians), domain :  $-3.537 \times 10^{15} < X < 3.537 \times 10^{15}$ ; real procedure ARCTAN (real value X); comment arctangent (radians) of X, range :  $-\pi/2 <$  ARCTAN(X)  $< \pi/2$ ;

long real procedure LONGARCTAN (long real value X); comment arctangent (radians) of X, range :  $-\pi/2 <$  LONGARCTAN(X)  $< \pi/2$ ;

# 8.3 Time Function

The ALGOL W environment includes a clock which measures elapsed time since the beginning of program execution. The resolution of that clock is 1/60 second. A predeclared function is provided for reading the clock.

integer procedure TIME (integer value N);

| Argument $N \mid$ Result |                                      | Units      |
|--------------------------|--------------------------------------|------------|
| $-1$                     | time of day                          | seconds/60 |
|                          | elapsed execution time $minutes/100$ |            |
|                          | elapsed execution time seconds/60    |            |
|                          | elapsed execution time seconds/38400 |            |

The result for any other argument is not defined.

## 8.4 Predeclared Variables

The following variables are to be considered declared and initialized by assignment in the conceptual block enclosing the entire Algol W program.

The values indicated for real and long real quantities are to be understood as decimal approximations to the actual machine-format values provided.

#### integer I\_W;

comment initialized to 14, controls output field size for integers (cf. 7.9.1) ;

#### integer R\_W;

comment initialized to 14, controls output field size for real, long real, complex and long complex quantities (cf. 7.9.1) ;

#### integer R\_D;

comment initialized to 0, specifies the number of fraction digits in aligned formats  $(cf. 7.9.1)$ ;

#### integer R\_FORMAT;

comment initialized to "F", controls output format for real, long real, complex and long complex quantities (cf. 7.9.1) ;

#### integer S\_W;

comment initialized to 2, specifies the number of blanks append to to the end of an ouput numeric field (cf. 7.9.1) ;

#### integer MAXINTEGER;

comment initialized to 2147483647, the maximum positive integer allowed by the implementation ;

#### real EPSILON;

comment initialized to  $9.536743 \times 10^{-7}$ , the largest positive *real* number  $\epsilon$  provided by the implementation such that  $1 + \epsilon = 1$ ;

#### long real LONGEPSILON;

comment initialized to  $2.22044604925031\times10^{-16}$ , the largest positive long real number  $\epsilon$  provided by the implementation such that  $1 + \epsilon = 1$ ;

#### long real MAXREAL;

comment initialized to  $7.23700557733226\times10^{75}$ , the largest positive long real number provided by the implementation ;

low real PI; comment initialized to 3.14159265358979 ;

#### 8.5 Exceptional Conditions

The facilities described below are provided in Algol W to allow detection and control of certain exceptional conditions arising in the evaluation of arithmetic expressions and standard functions.

Implicit declarations:

```
record EXCEPTION (
   logical XCPNOTED;
   integer XCPLIMIT, XCPACTION;
   logical XCPMARK;
   string(64) XCPMSG );
reference(EXCEPTION)
   OVFL, UNFL, DIVZERO,
   INTOVFL, INTDIVZERO,
   SQRTERR, EXPERR, LNLOGERR, SINCOSERR;
```
Associated with each exceptional condition which can be processed is a predeclared reference variable to which references to records of the class EXCEPTION can be assigned. Fields of such records control the processing of exceptions. The association between conditions and reference variables is as follows:

![](_page_47_Picture_255.jpeg)

When one of the conditions listed above is detected, the corresponding reference variable is interrogated, and one of the alternatives described below is chosen.

If the value of the reference variable interrogated is null, the condition is ignored and execution of the Algol W program continues. In such situations, a value of 0 is returned as the value of a standard function. For other conditions the result is that provided by the underlying IBM System/360 hardware. In determining such a result, it is to be noted that in those cases in which the detection of exceptional conditions can be inhibited at the hardware level, namely integer overflow and exponent underflow, detection is so inhibited when the corresponding reference is null.

| condition            | <b>XCPACTION</b> | <b>XCPACTION</b> | XCPACTION   | Reference    |
|----------------------|------------------|------------------|-------------|--------------|
|                      | $\neq 1$ or 2    | $=1$             | $=2$        | $=$ null     |
| ENDFTLE <sup>1</sup> | 0                | 0                | 0           | 0            |
| <b>OVFL</b>          | exponent 128     | $+$ MAXREAL      | 0           | exponent 128 |
|                      | too small        |                  |             | too small    |
| <b>UNFL</b>          | exponent 128     | $\Omega$         | 0           | $\Omega$     |
|                      | too large        |                  |             |              |
| <b>DIVZERO</b>       | dividend         | $+$ MAXREAL      | 0           | dividend     |
| INTOVFL              | true result      | true result      | true result | true result  |
|                      | $+2^{32}$        | $+2^{32}$        | $+2^{32}$   | $+2^{32}$    |
| INTDIVZERO           | dividend         | dividend         | dividend    | dividend     |
| <b>SQRTERR</b>       | 0                | SQRT(abs X)      | $\Omega$    | $\Omega$     |
| <b>EXPERR</b>        | $\Omega$         | MAXREAL          | 0           |              |
| LNLOGERR             | $\mathbf{0}$     | -MAXREAL         |             | 0            |
| SINCOSERR            | 0                | 0                |             |              |

Table 5: Results for Exceptional Conditions

<sup>1</sup> When an ENDFILE condition occurs on attempting to read a *string*, a string of blanks is supplied; for a logical value false is supplied.

If the value of the reference variable interrogated is not null, the fields of the record designated by that reference are interrogated, and processing action is that described by the algorithm given below in the form of an extended ALGOL W procedure. Identifiers in *lower case* represent quantities which transcend the ALGOL W language; they are explained subsequently.

```
procedure PROCESSEXCEPTION (reference(EXCEPTION) value CONDITION);
   begin
      XCPNOTED(CONDITION) := true;
      XCPLIMIT(CONDITION) := XCPLIMIT(CONDITION) - 1;
      if (XCPLIMIT(CONDITION) < 0) or XCPMARK(CONDITION) then
        WRITE( "*****EERROR<sub>U</sub>NEAR<sub>U</sub>COORDINATE<sub>U</sub>nnn - ",
                XCPMSG(CONDITION) );
      if XCPLIMIT(CONDITION) < 0 then endexecution else
      if specialcondition then
      resultant := default else
      resultant := if XCPACTION(CONDITION) = 1 then adjustmentelse if XCPACTION(CONDITION) = 2 then 0L
                  else default
   end PROCESSEXCEPTION
```
This procedure is invoked with the value of the reference variable appropriate to the condition as actual parameter. The significance of the special identifiers used is as follows:

nnnn approximate coordinate of the source code which was being executed when the exceptional condition was detected

endexecution procedure to terminate execution of the ALGOL W program

specialcondition logical value which is true if, and only if, the condition being processed is one of those listed below

- default result of the operation or function provided by the ALGOL W system prior to invocation of the exception processing procedure; this is defined by the hardware for arithmetic operations and is the value 0 for standard functions
- resultant value to be returned as the result of the arithmetic evaluation or standard function invocation

adjustment adjusted result of the operation according to the following table:

![](_page_49_Picture_258.jpeg)

The reference variable UNFL is initialized by the system to null. All other reference variables listed above are initialized to references to a special record which is accessible only by the system. Interrogation of this record by the procedure described above has the effect of causing the Algol W program to be terminated with a message indicating the type of exception. Any other attempt to access any field of this record will result in a reference error.

#### 8.5.1. Example

It is desired to allow up to ten overflows, but to each time replace the result with MAXREAL and to print a warning message.

The values needed for this are:

![](_page_49_Picture_259.jpeg)

The following assignment statement will establish the proper environment:

 $OVFL$  := EXCEPTION(false, 10, 1, true, "OVERFLOW FIXED, UP");

# A Character Encodings

The following table presents the correspondence between printable string characters and their (EBCDIC) integer encodings. This encoding establishes the ordering relation on characters and thus on strings. Those characters in parentheses are not available on the line printer. Integer codes not listed below do not correspond to any established character. (Also see CODE, DECODE on page 44.)

![](_page_50_Picture_358.jpeg)

# Syntactic Entities

 $\langle \text{T}$  array declaration), 14, 15  $\langle \text{Tr} \, \text{array} \, \text{designator} \rangle$ , 22  $\langle \text{T} array identifier \rangle$ , 8, 22, 32  $\langle \text{I}$  assignment statement), 30, 31  $\langle \text{T} block expression \rangle$ , 21  $\langle \text{T} constant \rangle$ , 11–13, 21  $\langle \text{T}$  expression 1, 21, 26, 27  $\langle \text{T}$  expression 2, 21, 26, 27  $\langle \text{T}$  expression 3, 21, 26, 27  $\langle \text{T}$  expression  $4 \rangle$ , 21, 26, 27  $\langle \mathcal{T}$  expression 5, 21, 23, 26  $\langle \text{T}$  expression 6, 21, 23  $\langle \text{T}$  expression  $\gamma$ , 21, 23, 27  $\langle \text{T}$  expression 8, 21, 23, 27, 28  $\langle \text{T}$  expression), 15, 16, 21, 22, 27– 29, 31–36, 38  $\langle \mathcal{T} \text{ field }$  designator  $\rangle$ , 22  $\langle \mathcal{T} \text{ field identifier} \rangle$ , 8, 22  $\langle \mathcal{T}$  function designator), 23  $\langle \mathcal{T}$  function identifier \, 8, 23, 32, 33  $\langle \mathcal{T}$  function procedure declaration), 16, 30  $\langle \mathcal{T} \text{ subarray}$  designator), 32, 33  $\langle \text{T}~variable~identity \rangle$ , 8, 22  $\langle \text{T}~variable \rangle$ , **22**, 27, 31, 33, 38  $\langle actual \ parameter \ list \rangle, 23, 32$  $\langle actual\ parameter \rangle$ , 32  $\langle assert\; statement\rangle$ , 30, 35  $\langle bar \rangle$ , 4, 7, 27  $\langle bit\ constant \rangle$ , 12  $\langle block\ body\rangle$ , 16, 21, 30  $\langle block \rangle$ , 30, 30  $\langle case \; clause \rangle$ , 29, 35  $\langle case~ statement \rangle$ , 30, 35  $\langle \textit{complex constant} \rangle$ , 11  $\langle$  conditional  $\mathcal T$  expression), 21, 29  $\langle control\ identifier \rangle$ , 8, 23  $\langle declaration \rangle$ , 14, 30  $\langle empty\rangle$ , 4, 28, 30  $\langle equality\ operator \rangle$ , 26  $\langle external \ reference \rangle$ , 16, 16  $\langle$  for clause $\rangle$ , 36  $\langle formal\ array\ parameter \rangle, 16$  $\{formal \ parameter \ list \}$ , 16  $\langle formal\ type \rangle$ , 16, 16  $\langle goto\ statement \rangle$ , 30, 34

 $\langle identifier list \rangle$ , 8, 14–16  $\langle \text{identity} \rangle$ , 8, 16, 18, 30, 36  $\langle$ if clause $\rangle$ , 29, 34  $\langle$  if statement $\rangle$ , 30, 34  $\langle inequality\ operator \rangle$ , 26  $\langle$ *integer constant* $\rangle$ , **11**, 14, 27  $\langle iterative\ statement \rangle$ , 30, 36  $\langle$ *label definition* $\rangle$ , 30  $\langle label\ identifier \rangle, 8, 34$  $\langle logical\ constant \rangle$ , 12  $\langle long \text{ complex constant} \rangle$ , 11  $\langle long\ real\ constant \rangle$ , 11  $\langle procedure\ declaration \rangle$ , 14  $\langle procedure~heading\rangle$ , 16  $\langle procedure\ identifier \rangle$ , 8, 32, 33  $\langle procedure\ statement\rangle$ , 30, 32  $\langle program \rangle$ , 30  $\langle proper\ procedure\ declaration \rangle, {\bf 16}, 30$  $\langle real\ constant \rangle$ , 11  $\langle record \ class \ declaration \rangle$ , 14, 18  $\langle record \ class \ identifier \rangle, 8, 14, 26,$ 28  $\langle record\ designator \rangle$ , 28  $\langle reference\ constant \rangle$ , 13  $\langle relation \rangle$ , 26  $\langle simple\ T\ variable \rangle$ , 22  $\langle simple\ statement \rangle$ , 30, 34, 38  $\langle simple\ type \rangle$ , 14, 15, 16  $\langle simple\ variable\ declaration \rangle$ , 14, 14, 18  $\langle standard\ procedure\ statement \rangle, 30,$ 38  $\langle statement \rangle$ , 16, 30, 30, 32–36  $\langle string\ constant \rangle$ , 12, 16  $\langle\textit{subscript}\rangle$ , 22, 32  $\langle$ substring designator $\rangle$ , 22, 27  $\langle$ *while clause* $\rangle$ , 36

# Words with Special Meanings in Algol W

abs, 23–25 algol, 16 and, 26, 27 ARCTAN, 45 array, 15 assert, 35 BASE10, 44 BASE16, 44 bits, 14 BITSTRING, 44 case, 29, 35 CODE, 44 comment, 6 complex, 14 COS, 45 DECODE, 44 div, 23, 24 DIVZERO, 48 else, 29, 34 end, 6 ENDFILE, 48 ENTIER, 43 EPSILON, 47 EXCEPTION, 48 EXP, 45 EXPERR, 48 EXPONENT, 43 false, 12, 26 for, 8, 36 fortran, 16 goto, 34 I W, 40, 42, 47 if, 29, 34 IMAG, 44 IMAGPART, 43 INTBASE10, 44 INTBASE16, 44 INTDIVZERO, 48 integer, 14 INTOVFL, 48 IOCONTROL, 39, 41, 42 is, 26

LN, 45 LNLOGERR, 48 LOG, 45 logical, 14 long, 23, 25 long complex, 14 long real, 14 LONGARCTAN, 45 LONGBASE10, 44 LONGBASE16, 44 LONGCOS, 45 LONGEPSILON, 47 LONGEXP, 45 LONGIMAG, 44 LONGIMAGPART, 43 LONGLN, 45 LONGLOG, 45 LONGREALPART, 43 LONGSIN, 45 LONGSQRT, 45 MAXINTEGER, 47 MAXREAL, 47 null, 13, 26 NUMBER, 44 ODD, 44 of, 29 or, 26, 27 OVFL, 48 PI, 47 procedure, 16 R D, 40, 42, 47 R FORMAT, 40, 42, 47 R W, 40, 42, 47 READ, 39 READON, 39 real, 14 REALPART, 43 record, 18 reference, 14 rem, 23, 24 result, 16, 17

ROUND, 43 ROUNDTOREAL, 43  $S_W$ , 40, 42, 47 shl, 23, 27 short, 23 shr, 23, 27 SIN, 45 SINCOSERR, 48 SQRT, 45 SQRTERR, 48 step, 36 string, 14 then, 29 TIME, 46 true, 12, 26 TRUNCATE, 43 UNFL, 48 until, 36 value, 16, 17 while, 36, 37 WRITE, 40, 42 WRITEON, 40, 42 XCPACTION, 48 XCPLIMIT, 48 XCPMARK, 48 XCPMSG, 48 XCPNOTED, 48